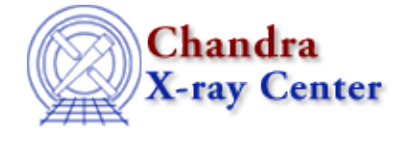

*AHELP for CIAO 3.4* **eqs** Context: slangrtl

*Jump to:* [Description](#page-0-0) [Example](#page-0-1) [See Also](#page-0-2)

## **Synopsis**

Test for equality between two objects

## **Syntax**

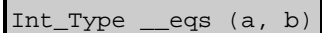

# <span id="page-0-0"></span>**Description**

This function tests its two arguments for equalit and returns 1 if they are equal, and 0 otherwise. To be equal, the data type of the arguments must match and the values of the objects must reference the same underlying object.

# <span id="page-0-1"></span>**Example**

 $_{\text{eqs}}(1, 1) \rightleftharpoons 1$   $_{\text{eqs}}(1, 1.0) \rightleftharpoons 0$   $_{\text{eqs}}$  ("a", 1) == > 0  $_{\text{eqs}}$  ([1,2], [1,2]) == > 0

This function should be thought of as a test for "sameness".

# <span id="page-0-2"></span>**See Also**

*slangrtl*

class id, class type, get reference, is initialized, pop args, push args, nargs, \_typeof, array\_info, dup, is\_defined, is\_struct\_type, length, typecast, typeof

The Chandra X−Ray Center (CXC) is operated for NASA by the Smithsonian Astrophysical Observatory. 60 Garden Street, Cambridge, MA 02138 USA. Smithsonian Institution, Copyright © 1998−2006. All rights reserved.

URL: [http://cxc.harvard.edu/ciao3.4/\\_\\_eqs.tm.html](http://cxc.harvard.edu/ciao3.4/__eqs.tm.html) Last modified: December 2006